## **Application: gvSIG desktop - gvSIG bugs #4953**

## **When we add new layers it opens the home folder, not the folder of the last file added**

11/28/2018 10:59 AM - Mario Carrera

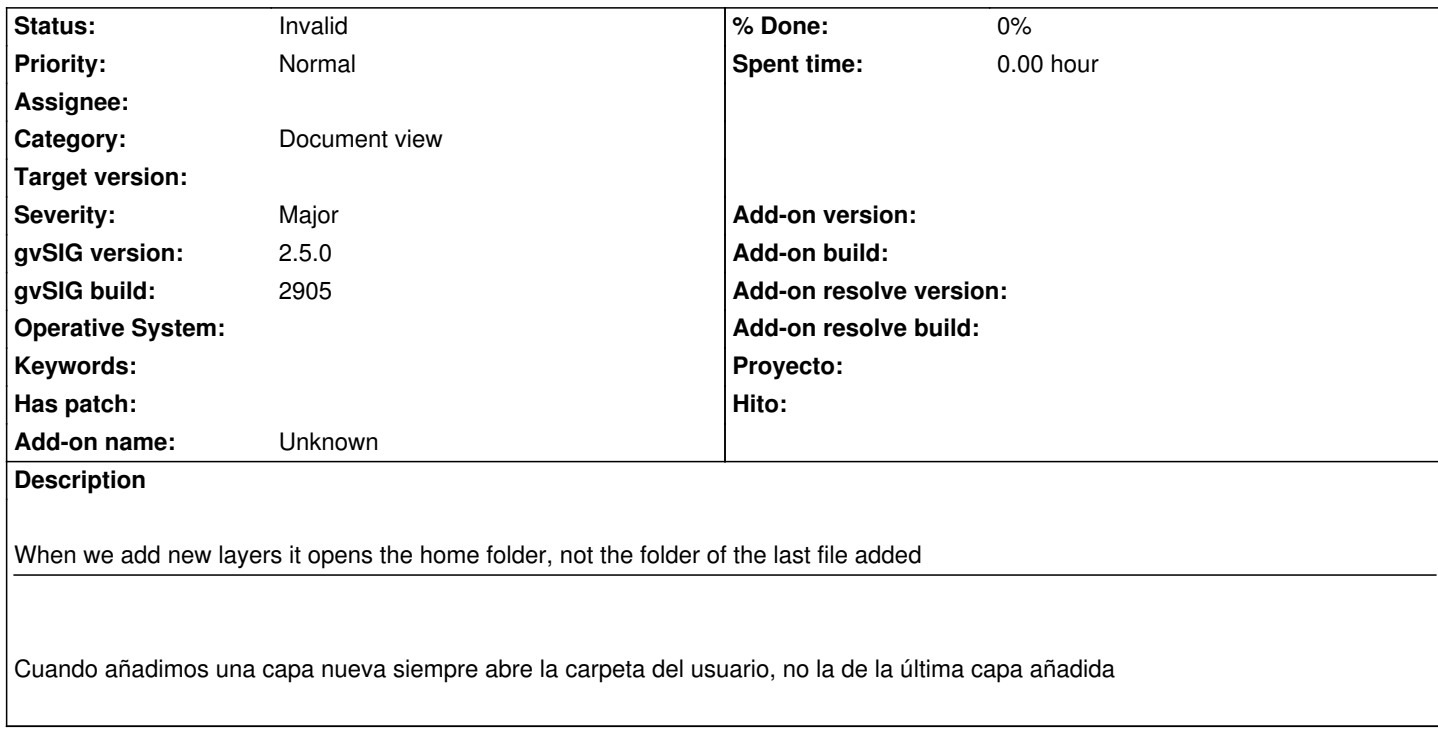

## **History**

## **#1 - 02/04/2019 04:31 PM - Álvaro Anguix**

*- Status changed from New to Invalid*

Duplicado